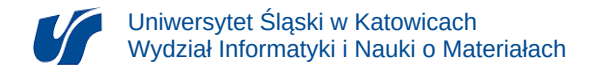

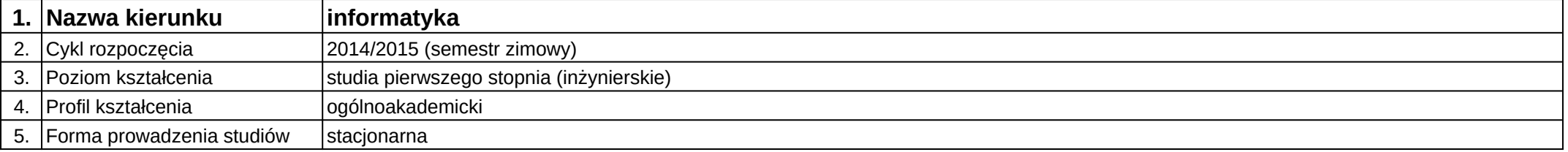

## **Moduł kształcenia:** Projektowanie z wykorzystaniem technologii Flash

## **Kod modułu:** 08-IO1S-13-6SW04

## **1. Liczba punktów ECTS:** 3

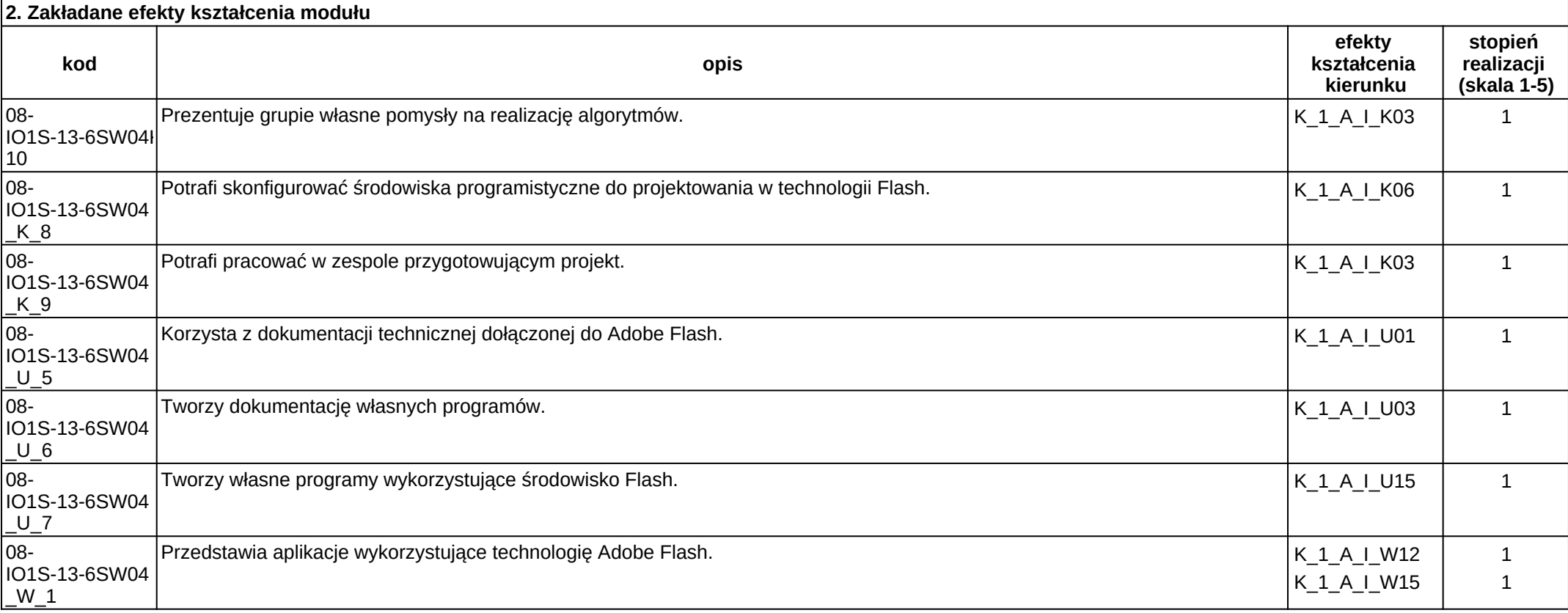

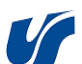

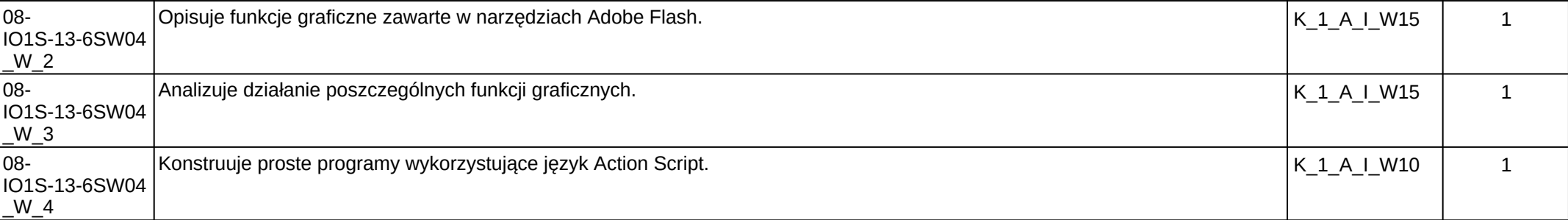

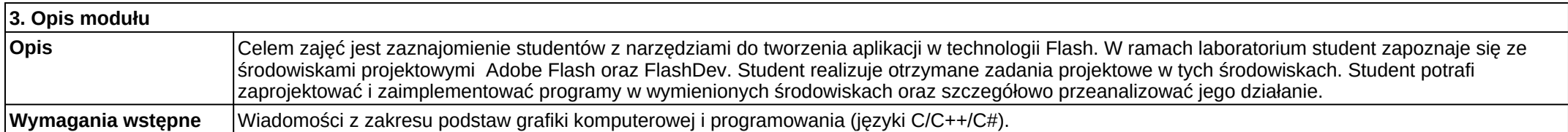

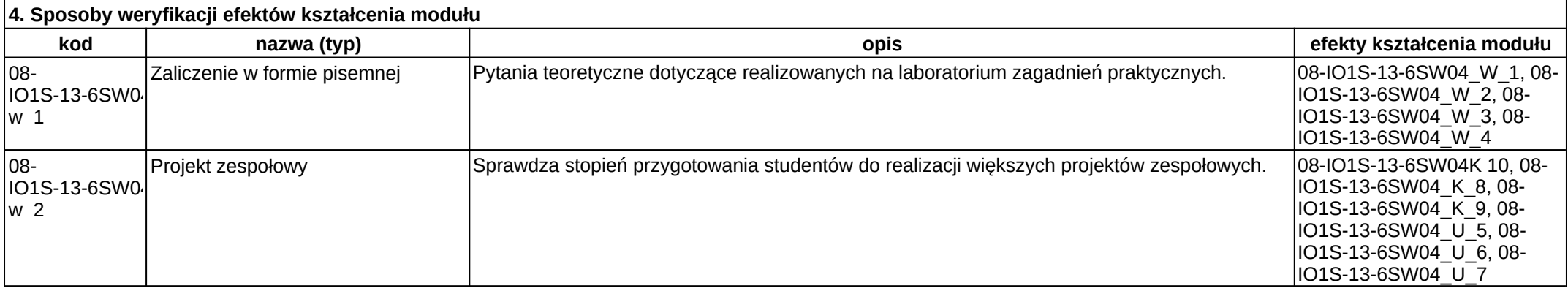

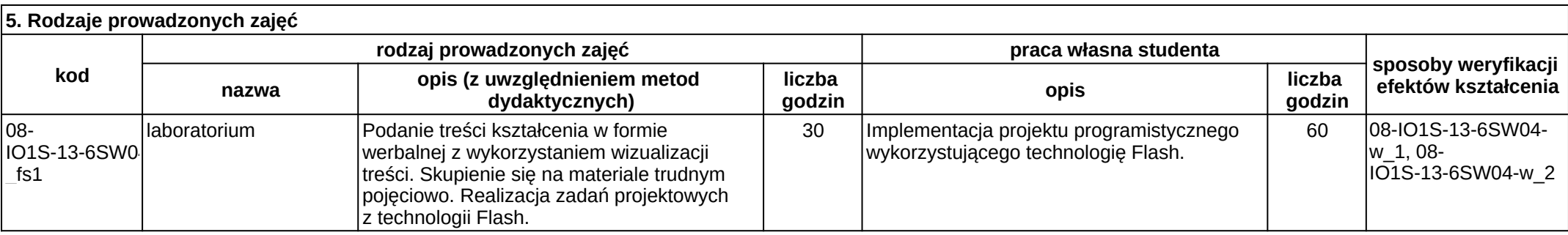